# **Query**

You will be given an array of n elements. Also you will be given Q queries.

In each query, you will be given two integers, which denotes a range of your given array.

In reply to the query, you have to calculate the number of primes in the range from *l'th* to *r'th* index of the given array.

Let me explain with an example.

Let the given array is **a** and  $a = \{2, 6, 3, 5, 4, 3\}.$ 

Now, if you have a query to calculate the number of primes in the range from 2 to 5, then the answer will be 2 and the primes are 3 (in index 3) and 5(in index 4).

#### **Input:**

In the first line, you will be given two integers, n and q.

In the next line, you will be given n integers  $a_{1,} a_{2,} a_{3} ... a_{n}$ , the elements of the array.

In the next q lines, you will be given two integers, l and r.

### **Constraint:**

$$
1 <= n, q <= 10^5
$$

 $1 \le l, r \le n$ 

 $1 \le a_i \le 1000$  for all i in range 1 to n.

### **Output:**

For each query, print an integer, the number of primes in the range from l to r in a new line.

### **Sample Input:**

 $911$ 

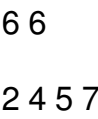

1 3

2 4

1 4

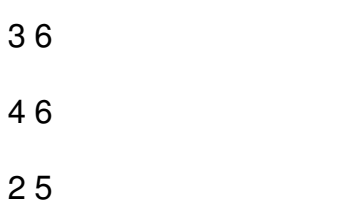

## **Sample Output:**

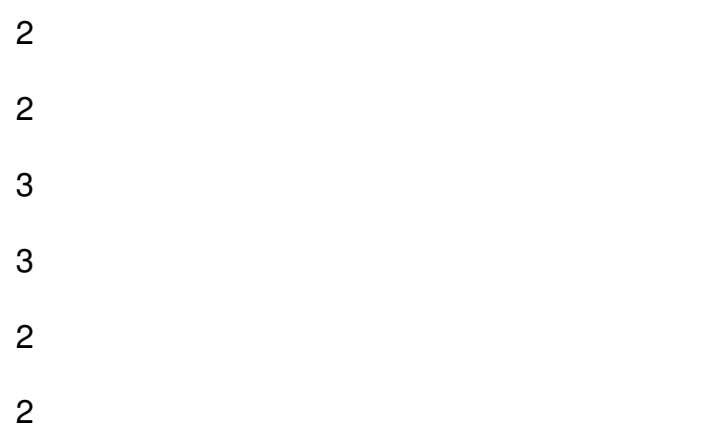

Explanation:

For the first query, there are two primes from  $1<sup>st</sup>$  to  $3<sup>rd</sup>$  index, they are 2 and 5.